## Remind.com Parent Support

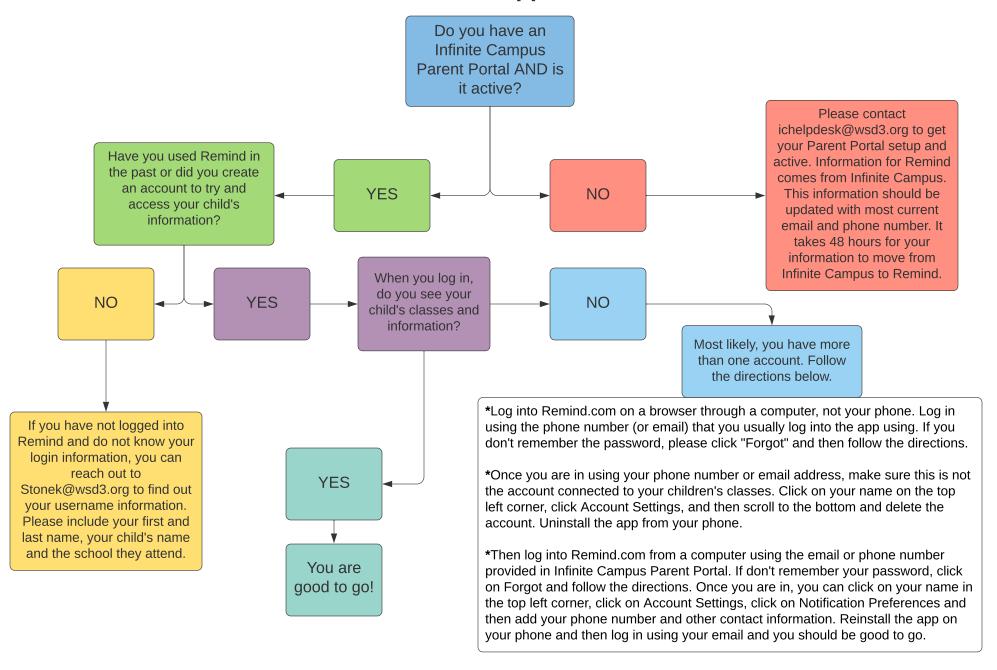